## **READING READINESS COMPLETION CHART**

## **Name: \_\_\_\_\_\_\_\_\_\_\_\_\_\_\_\_\_\_\_\_\_\_\_\_\_\_\_\_\_\_\_\_\_\_\_\_\_\_\_\_\_\_\_\_\_\_\_\_\_\_\_\_\_\_\_**

For print: Color in the progress bars or use stickers at 10% intervals to keep track of percent completion.

For digital: Click the progress bars at 10% intervals to keep track of percent completion. In Acrobat, you may need to go to Preferences > Forms > Highlight Color and uncheck "Show border hover color for fields."

Percent Complete

Packing Pig Goes to Work Packing Pig Has Lunch Inside the Tummy **Hungry Tummy** Houndini Coaster 10% 20% 30% 40% 50% 60% 70% 80% 90% 100% 10% 20% 30% 40% 50% 60% 70% 80% 90% 100% 10% 20% 30% 40% 50% 60% 70% 80% 90% 100% 10% 20% 30% 40% 50% 60% 70% 80% 90% 100% 10% 20% 30% 40% 50% 60% 70% 80% 90% 100% 10% 20% 30% 40% 50% 60% 70% 80% 90% 100%

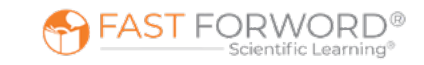